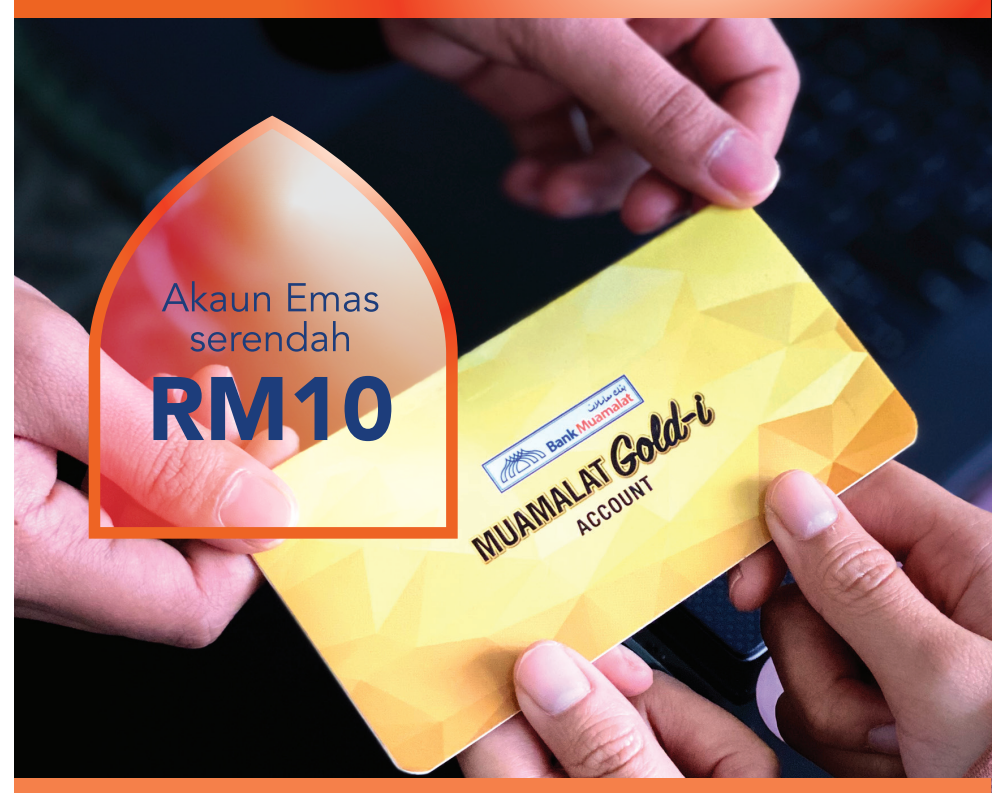

## **MUAMALAT** Gold-i

Pilihan terbaik untuk melabur emas hanya serendah RM10. Buka akaun Muamalat Gold-i anda sekarang!

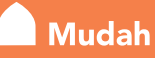

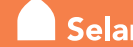

Selamat Pleksibel

PULANGAN AKAUN MUAMALAT GOLD-I TERTAKLUK KEPADA HARGA EMAS SEMASA. PRESTASI MASA LALU<br>TIDAK MENUNJUKKAN PULANGAN PADA MASA HADAPAN. PELANGGAN DINASIHATKAN UNTUK THE MEMBACA DAN MEMAHAMI PRODUK SEBELUM MEMBUAT PELABURAN. SEBARANG PENGELUARAN WANG<br>DARIPADA DEPOSIT YANG DILINDUNGI UNTUK MEMBELI EMAS TIDAK LAGI DILINDUNGI OLEH PIDM.<br>AKAUN MUAMALAT GOLD-I TIDAK DILINDUNGI OLEH PIDM.

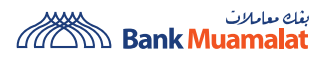

PELANGGAN DINASIHATKAN UNTUK MEMBACA DAN MEMAHAMI TERMA DAN SYARAT DI LAMAN WEB KAMI SEBELUM MELANGGAN/MENYERTAI MANA-MANA PRODUK/PERKHIDMATAN/ KEMPEN/PROMOSI.

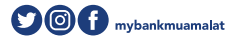

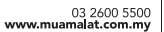

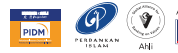

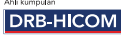

## Buka Akaun MUAMALAT Gold-i melalui Perbankan Internet

## Langkah-langkah membuka Akaun Emas

**A** 

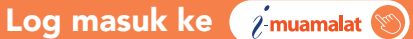

 $\mathbf{a}$ 

8

Pada Laman Utama, pilih *'Apply'* dari menu sisi (di sebelah kiri).

- Pilih *'Gold-i Accounts'* dan isikan butiran yang diperlukan:
	- *Product Name Online Gold-i Account*
	- *Preferred Branch* pilih cawangan anda
	- *Address As Per Account* pilih akaun simpanan/semasa anda

4 Tekan *'Accept'* untuk terima Terma & Syarat.

- Tekan *'Submit'* dan notifikasi akan dihantar ke telefon bimbit anda melalui i-mSecure. Sahkan transaksi tersebut.
- **6**

5

Tahniah! Anda telah berjaya membuka Akaun MUAMALAT Gold-i.

TEMPORALIA PULANGAN AKAUN MUAMALAT GOLD-I TERTAKLUK KEPADA TURUN NAIK HARGA EMAS.<br>PELANGGAN DINASIHATKAN UNTUK MEMBACA DAN MEMAHAMI PRODUK SEBELUM MEMBUAT PELABURAN. SEBARANG PENGELUARAN WANG DARIPADA DEPOSIT YANG DILINDUN

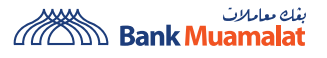

PELANGGAN DINASIHATKAN UNTUK MEMBACA DAN MEMAHAMI TERMA DAN SYARAT DI LAMAN WEB KAMI SEBELUM MELANGGAN/MENYERTAI MANA-MANA PRODUK/PERKHIDMATAN/ KEMPEN/PROMOSI.

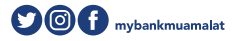

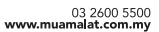

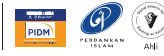

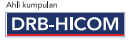